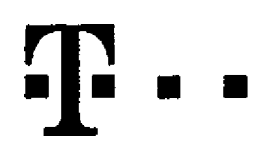

## **Dohoda o pfevodu Ucastnickych smluv (pro RS)**

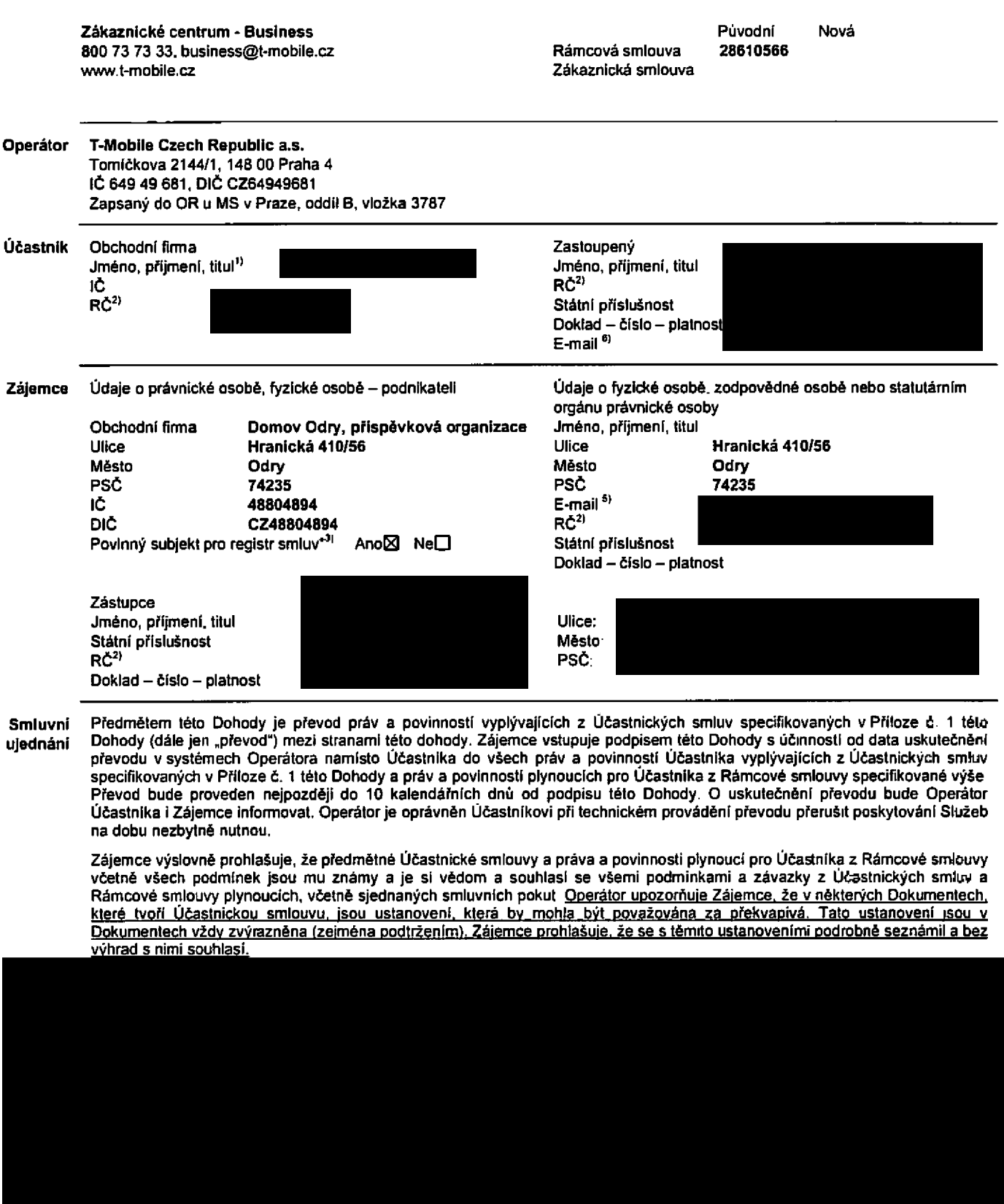

Podmiňuje-li zákon č. 340/2015 Sb., o registru smluv, ve znění pozdějších předpisu (dále jako "ZRS"), nabytl učinnosti Učastnické smlouvy jejím uveřejněním v registru smluv dle ZRS, pak bez ohledu na ustanovení předchozí věty nabude Účastnická smlouva učinnosti nejdříve okamžikem jejího uveřejnění v registru smluv dle ZRS. Pokud tato Účastnická smlouva podléhá povinnosti uveřejnit ji v registru smluv, smluvní strany se vyslovně dohodly na tom že v souladu se ZRS smluvní strany v rámci uveřejnění této Účastnické smlouvě v registru smluv začerní veškeré osobní udaje a obchodní tajemství v této Účastnické smlouvě **obsazene**

Zájemce a Operátor se dohodli, že informace o uzavření a změnách Účastnické smlouvy bude Operátor Zájemci zasílat do **schranky T-Box um[stand na zdkaznickem udtu Zajemce na portaiu Muj T-Mobile (dale jen"schranka T-Box").**

## **Podpisy Dne 7/7/2017**

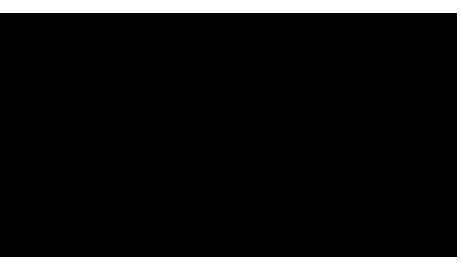

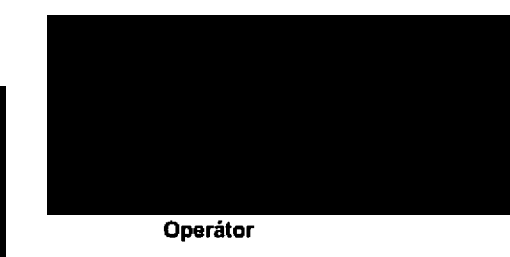

- 1) Vyplňte údaje o fyzické osobě, fyzické osobě podnikateli. zodpovědné osobě nebo statutámím orgánu právnické osoby
- 2) Pokud Učastník/Zájemce není nositelem rodného čísla doplňte datum narozeni
- a) Oznadte .Ano'v p/lpadd *te* podmifiuje-lr zdkon *t* 340/2015 Sb o registru smluv, ve znění pozdějších předpisu, nabytl<br>účinnosti Účastnické smlouvy jejím uveřejněním v registru<br>smluv. V opačném případě označte "Ne"
- 4) Platí v případě že je kolonka označena křížkem
- 
- 5) Neplati. pokud se převádl pouze Pevný internet.<br>6) Slouží také pro zaslání potvrzení o provedení pi Slouží také pro zaslání potvrzení o provedení převodu Pokud jej nevyplnite informace vam nebude odeslana

## Poznámka:

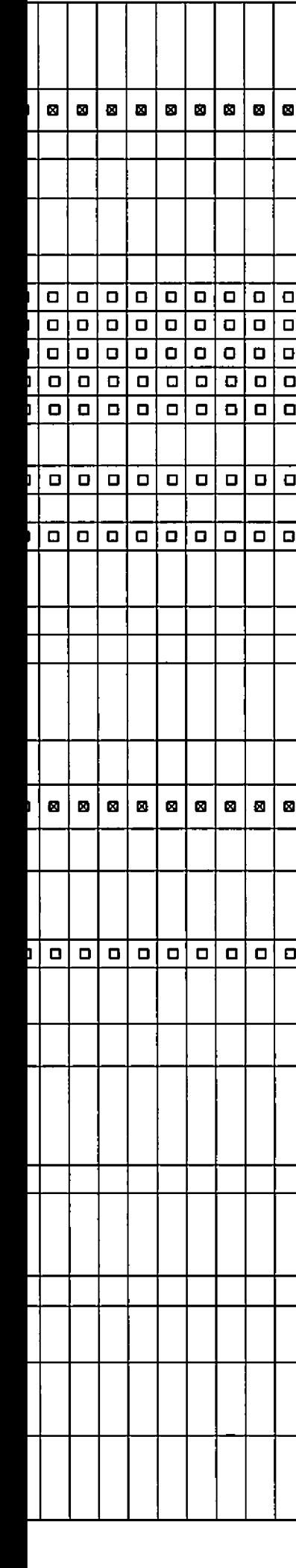

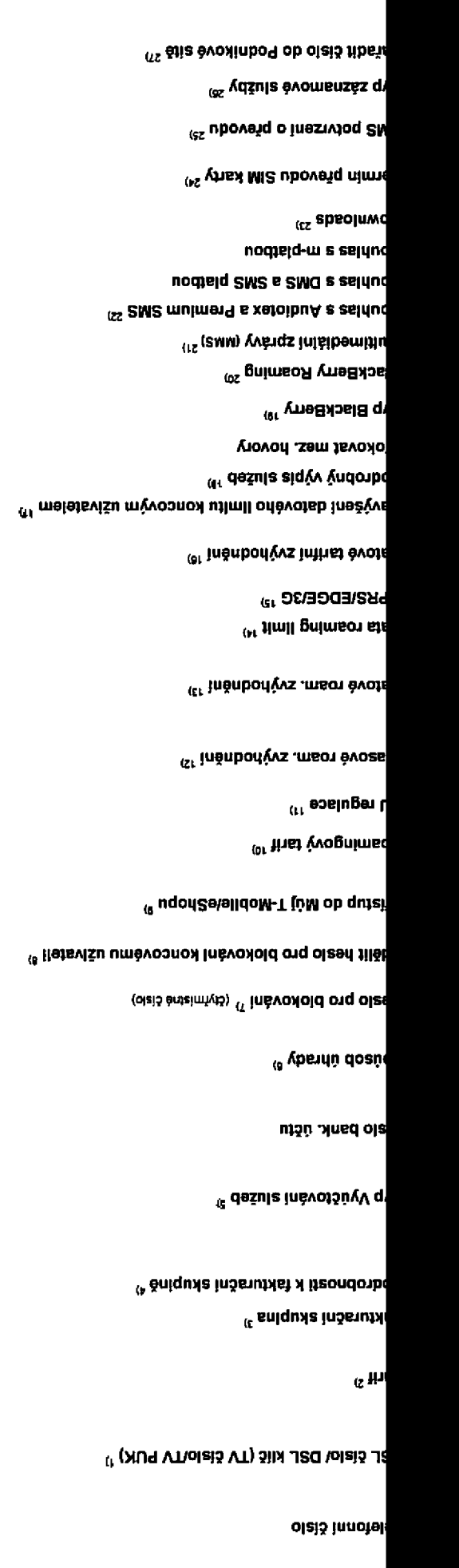

<sup>(as</sup> (v/vebešog išlab eľbevu) <mark>s</mark>/mánsky

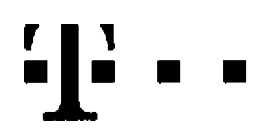

## **Pokyny pro vyplnovani**

- 11 DSL čislo/DSL klič (TV čislo/TV PUK): Vyplňte talefonní číslo pro Pevný internal. DSL klíč je registrační klíč do Muj T-Mobile Pro TV vyplňle TV čislo a TV PUK a doplňte programovou nabidku (Start, Standard Standard HIT, Standard - doba neurčitá) a programovy balíček (F (Film), HD Z !Zábava), E (Erotika), R (Rodina)j Pokud je v Programové nabldce ztden tarif Start, nelze zvolit tarif Rodina
- *1\* Tarif: Minutové tarify (T=Tarif)T30,T80,T160,T300,T600,T1500,P120 (tarif Profi 120), PNM1 (Profi na míru 1), PNM2 (Profi na miru 2), PNM4 (Profi na mlru 3), PNM4 (Pro<sup>g</sup> na mlru 4), PNM5 (Profi na miru 5)

Kreditní tarify (pouze pokud to umožňuje vaše RS): (K=Kredit) K150, K250, K450, K700, K1200, K2000, Mých5.

Minutové a kreditní tarify nelze v rámci jedné Rámcové smouvy kombinovat Pokud požadujete tarif ve zvyhodněné verzi HIT připište ka zvotenému tarifu .HIT -inapř T30HIT) Datová tarify- M2M, M2M P (tarif M2M Premium). TMA (tarif T-Mobile Autopark). TMABZ (tarif T-Mobile Autopark bez závazkú), IB (tarif Internet Basic). IS (tarif Internet Standard), ICS (tarif Internet na cesly Standard), IP (tarif Internet Premium) ICP (tarif Internet na cesly Prenrum) IPP (tarif Internet Premium Profi), IK (Internet Komplet), Ml 1,5 (Mobilnl internet 1,5GB), MI 3 (Mobilni internet 3GB), MI 10 (Mobilni -ntemet 10GB), MI 30 (Mobilni internet 30GB), PIBD (Pevný internet bez drátu). Speciální tarify: HP (tarif Happy Partner)

- 3) Fakturační skupina: S (stávající - již existující fakturační skupina), N (nová fakturační skupina)
- *\*)* Podrobnosti k fakturačni skupině: Pokud chcete SIM kartu přidružit ke stávajícímu Vyučtován' služeb, vypříte č: ato nebo název již vybraného existujícího Vyučtování služeb. Pokud chcele nové Vyúčtování služeb, vyplňte jméno, příjmení a fakturačni adresu (ulice, č. město, PSČ) nového Vyučtování služeb v případě že chcete nové Vyučtováni stužeb, které <sub>i</sub>ste nadefinovali o několik řádků těto objednávky vyše, vyplňte "viz řádek XY\*
- 5) Typ Vyúčtování služeb: P (papírové), E (elektronické). Pokud zvolite prázdné políčko, bude Vám naslaveno papírové Vyúčtování služeb
- 6) Způsob úhrady; Vyplňte pouze u nového Vyúčtováni služeb. Typy: PP - poštovní poukázka, BÚ - převod z bankovního účtu I-inkaso z bank učtu
- 7) Heslo pro blokování: Povinné čtyfmistné heslo používané pro blokovéní SIM karty na Zákaznickém centru (např. při krádeži). Heslo muže byt společné pro všechny SIM karty nebo pro každou SIM kartu individuálni Z bezpečnostn ch duvodu nen-možné použit lyto kombinace 0000 1234, 4321, 1111, 2222, 3333 4444 5555 6666 7777 B888, 9999.
- 8) Sdělit heslo pro blokování koncovému uživateli: Chcete-li sdělit Vámi zvolené nebo náhodně vygenerované heslo pro blokování koncovym uživatelum zvolte-8. V případě nevyplnění této kolonky, nebude po aktivaci heslo odestáno koncovému uživateti prostřednictvím SMS
- 9) Přístup do Můj T-Mobile/aShopu: Pokud byl přístup zachován Účastník i Zájemce potvrzují že Učastník Zájemc: aděl veškerá nastavení sužeb včetně přistupových hesel Operátor doporučuje Učastnikovi vymazáni nahranych či uloženych zpráv a okamžitou změnu všech při slupovych hesel Operátor neodpovidá Účastníkovi ani Zájemci za zneužití přistupu ke službám, zaviněné druhým z nich, při nauposlechnuti vyše uvedených doporučení.
- Roamlngový tarif: TR (T-Mobile Roaming). TRS (T-Mobile Roaming Start), H (Happy roaming), HH (Happy Holiday rosming) V případě. že kolonku nevyplnite. nebude roaming 10. aktivován S aktivaci služby roaming dojde k automalickému spuštění účtování roamingového provozu na provozu provozu die podmínek EU regulace nebude zapnuté pouze v případě vysloveného nesouhlasu v Rámcová smlouvě Veškerá informace o EU regulaci a účtování provozu naleznete na www.t-mobile.cz/eu[regulace](http://www.t-mobite.cz/eu-regulace)
- EU regulace: **[2** označeni znamena, že s aktivaci služby roaming dojde k automalickému spuštění udování roam ngového provozu die podmínek EU regulace. V případě, že si H) nepřejele aktivovat se zvoleným roamingovým tarriem učtování die EU regulace odznačte □ Účtování roam≯gového provozu die podminek EU regulace nebude zapnuté i v případě označeni **20 u zákazniků, kteří mají vyslovený nesouhlas** v Rámcové Smlouvé Veškeré informace o EU regulaci a účtování provozu naleznete na www.t-mobile.cz/eurequiace.
- «) Hlasová roamingová zvýhodnění: C (Cestovatel), EU (Roamingové zvýhodnění EU) ST (Standard - toto roam zvýhodnění je určeno pouze pro zákazníky, jejichž Rámcová smlouva to umožňuje) Pokud si nezvolite žádné z vyše uvedených zvýhodnění a zároveň Vám bude aktivována služba roamíng (platné pouze pro typ roamingu HH, H) bude Vám automaticky nastaveno Roamingové zvýhodnění EU Některá roamingová zvýhodnění jsou navzájem vytučitelná. Více informací naleznete v aktuálním Ceniku.
- 11**}** DatovA roamingovA zvýhodnění: DRE 10 (Datový roaming Evropa 10 MB), DRE 15 (Datový roaming Evropa 20 Datov) roam ng Evropa 20 MB) DRE 30 (Datový roaming Evropa 30 MB), DRE 50 (Datový roaming Evropa 50 MB), DRE 150 (Dalový roaming Evropa 150 MB), DEU (Datové roamingové zvyhodnění EU), TSD 21 (Travel 8 Surf na den. zóna 1), TSD Z2 (Travel & Surf na den. zóna 2), TSD Z3 (Travel & Surf na den. zóna 3), pokud máte zájem o aktivaci jiného typu baličku Travel & Surf, uvedle to do poznámky, DS 20 (Dala Svět 20 MB), DS 100 (Data Svět 100 MB), DS 200 (Data Svět 200 MB), DS 500 (Data Svět 500 MB), DS 1000 (Data Svět 1 GB). Pokud si nezvolite žádné z výše uvedených zvýhodnění a zároveň Vám bude aktivována služba Roaming (platně pouze pro typ rozmíngu HH H), bude Vám automaticky nastaveno Datové roamingové zvýhodnění EU (EU + DEU). Některá roamingová zvýhodněn' jsou navzájem vylučitelná, bkžš' informace k dispozici na Zákaznickém centru.
- 14) Data roaming limit: Měsiční limit pro kontrolu účtovaného množství dat v roamingu. Po jeho dosažení je datovy přenos v roamingu zablokován. Ceny jsou uvedeny bez DPH. 01 (495,87 Kč), D2 (1 198,35 Kč), D3 (4 132,23 Kč). D4 (8 264,46 Kč) D5 (14 876 03 Kč), D6 (26 446 28 Kč), X (DRL nebude aktivován). V případě, že kolonku nevyplnite, bude aktivován limit D1. Słužba není kompalibilní s některými vybranými datovýmí bal čky Více informadí o táto službě naleznete na www t-mobile cz.
- 15) GPRS/EDGE: 1 (zamezit vše), 2 (zamezit data v roamingu), 3 (povolit vše). Pokud nevyberele ani jednu možnost z roletky platí vananta 3 - povolil vše. V případě, že vyberete variantu 2 nebo 3 a nemáte v podmínkách Rámcové smlouvy slevu na účtování GPRS bude aktivována služba Internet v mobiku na den Vice informaci o této službě naleznete na www 1mobilecz.
- 16) Datové tarifni zvýhodněni: S+ (Surf+), SM+ (Surf&Mail+), l+ (Internet+), IMS (Internet v mobilu Standard), IMK (Internet v mobilu Klasik), IMP (Internet v mobilu Premium), Ml 150 (mobitnr internet 150MB), Ml 400 (mobilni internet 400MB), Ml 1,5 (mobilni internet 1.5GB). Ml 3 (mobitnF internet 3GB), Ml 10 (mobilnl internet 1DGB), Ml 30 (mobilnl Internet 30GB) Chcete-Ji aktivovat statickou IP adresu pro intranet a/nebo internet, vyplňte formulář .Zřízení statické IP adresy služby T-Mobi-e GPRS/EDGE' Zvýhodnéní Internet v mobilu je automaticky sjednáno na dobu neurálou. V případě požadavku doby určité vyplňte do Poznámky
- 17) Navvidenl datového llmitu koncovým uživatelem: Povolení koncovym uživalelum provádět zpoplatněné navyšování datového limitu o 1000 MB bez nutné znalosti administrátorského hesta. Pro povoleni zvolte kffiek.
- 16) Typ Podrobného výpisu služeb: E (elektronický Podrobny vypis služeb), T (tištěný Podrobny výpis služeb). Podrobný vypis služeb). Pokud zvolíte prázdné poličko, podrobný výpis nebude nastaven.
- 19) Typ BlackBerry: <sup>1</sup> (BES -BlackBerry), <sup>2</sup> (BIS -BlackBerry Internet Service). <sup>3</sup> (BE5+BI5 z BlackBerry <sup>+</sup> BlackBerry Internet Service), <sup>4</sup> (BlackBerry EMM Regulated)
- 20**)** BlackBerry Roaming: označením této kolonky bude aktivován BlackBerry Roaming.
- **21)** Multimediélni zprávy (MMS): označením této kolonky budou aktivovány multimediální zprávy (MMS). V případě nevyplnění je nastavena b okace (MMS).
- 22**)** Souhtas Audiotax a Premium SMS: zvolte kfižek **Ø** pro možnost využívat, kolonku nechte prázdnou □ pro blokad.
- 23) Downloads: 1 (Blokováno vše), 2 (Blokovány uvitací tóny), 3 (Blokováno vše kromě uvitacích tónu), 4 (Povolit vše), V případě navyplnění bude nastavena vananta (Povolit vše)
- 24) Terrnin pfevodu SIM karty: SIM karta bude převedena v den, který požadujete nejdříve však jeden pracovn- den po přijeti žádosti. Pokud lermín nezvotite, bude převedena v neibližším možném termínu po pfijetí žádosti. Zadávejte ve formátu DDMMRR
- 25) SMS potvrzení o převodu: Pokud zvolite ANO, na převáděné telefonní čislo bude po dokončeni převodu odeslána potvrzující SMS zpráva. Pokud zvolite NE, uživatel převáděného telefonniho čísla nebude o provedení převodu informován.
- 26) Typy Záznamově služby: H - Hlasová schránka, R - Registr zmeškaných hovorů, N - žádná. Pokud zvol te prázdné poličko, nebude Vám nastavena žádná Záznamová služba.
- 97) Zařadit číslo do Podnikové sítě Označením této kolonky dojde k zařazení SIM karty do Podnikové s té bez jakýchkoliv datších nastavení nebo restrikci Pokud chcete nastavení specifikovat, použijte formulář Objednávka Podnikové sítě.